## $\textbf{Kurzweil} \, \textbf{3000}^{\textcolor{red}{\textbf{6}}\textcolor{red}{\textbf{6}}} \textbf{Kurzweil EDC} \textbf{3000}^{\textcolor{red}{\textbf{6}}}$

## English Language Arts Standards **GRADE - 7**

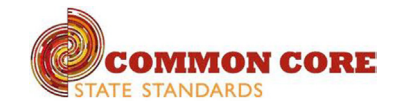

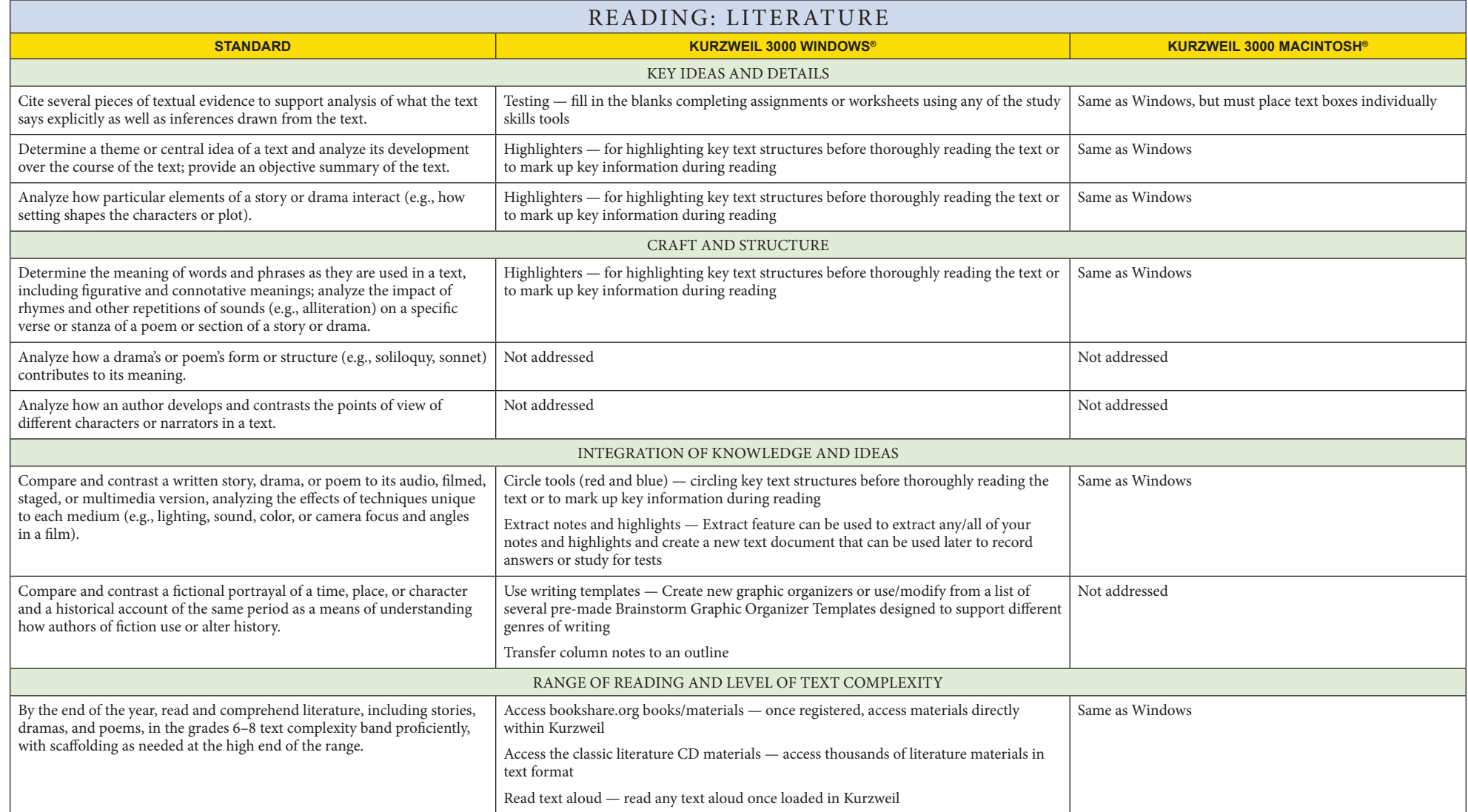

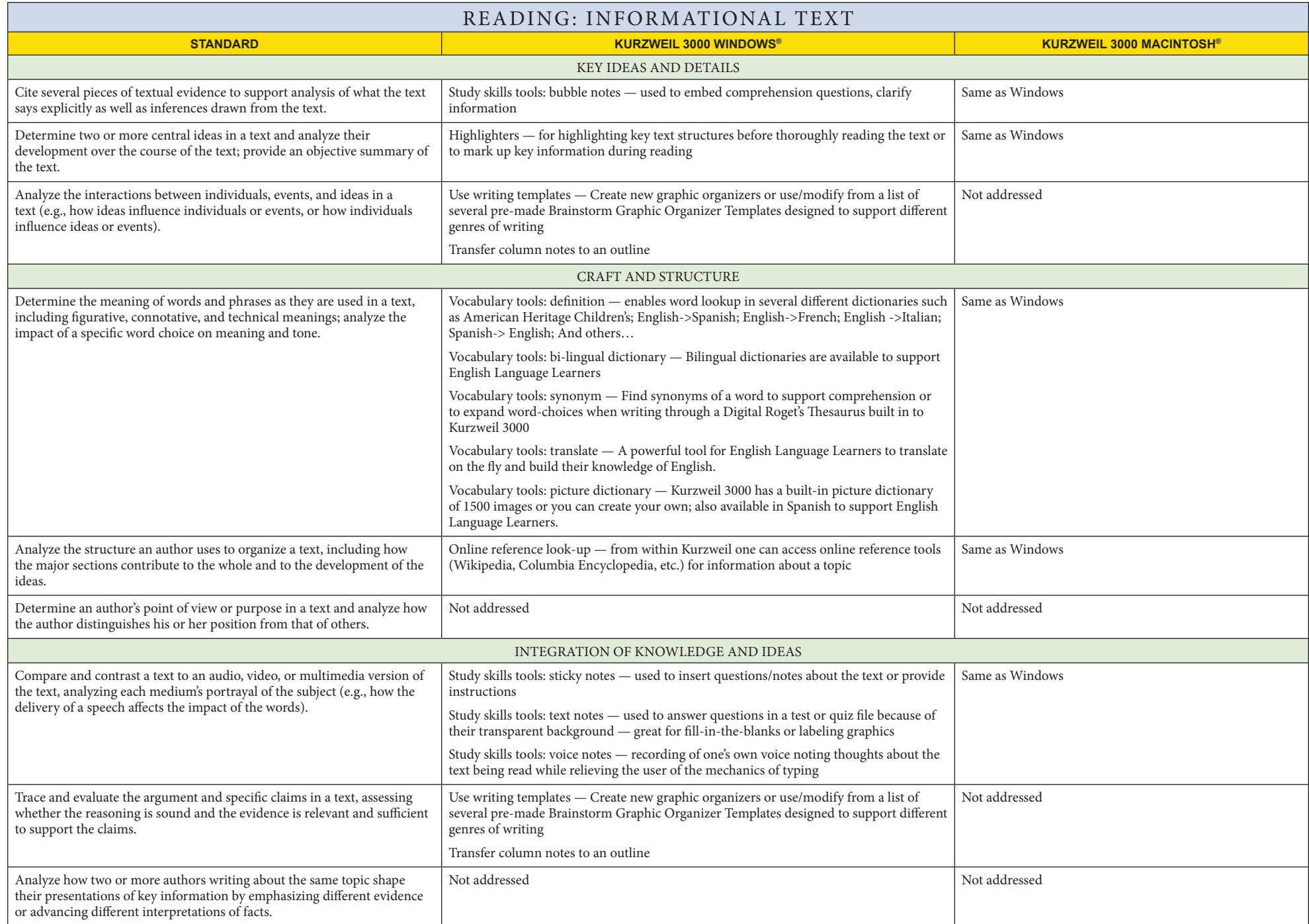

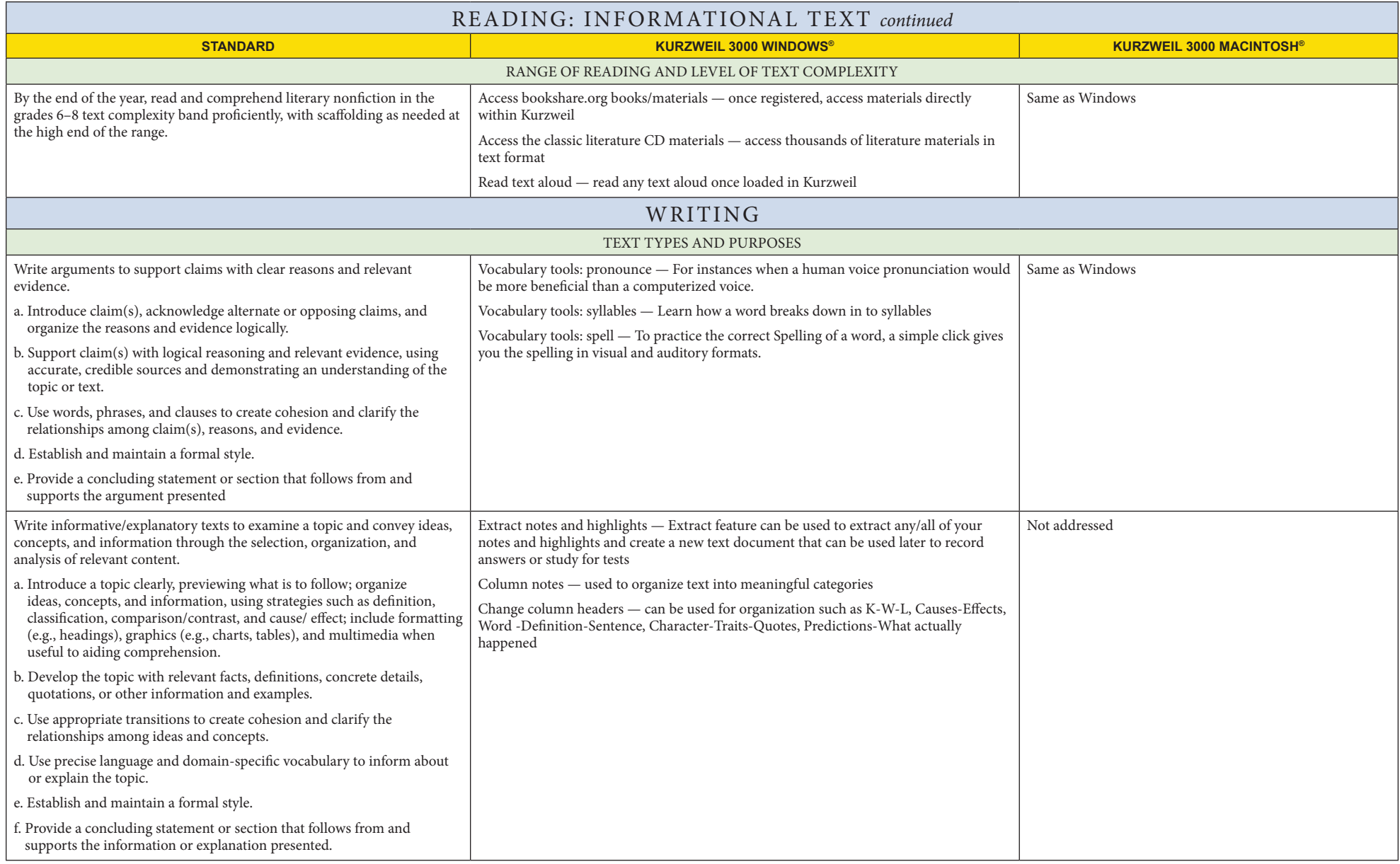

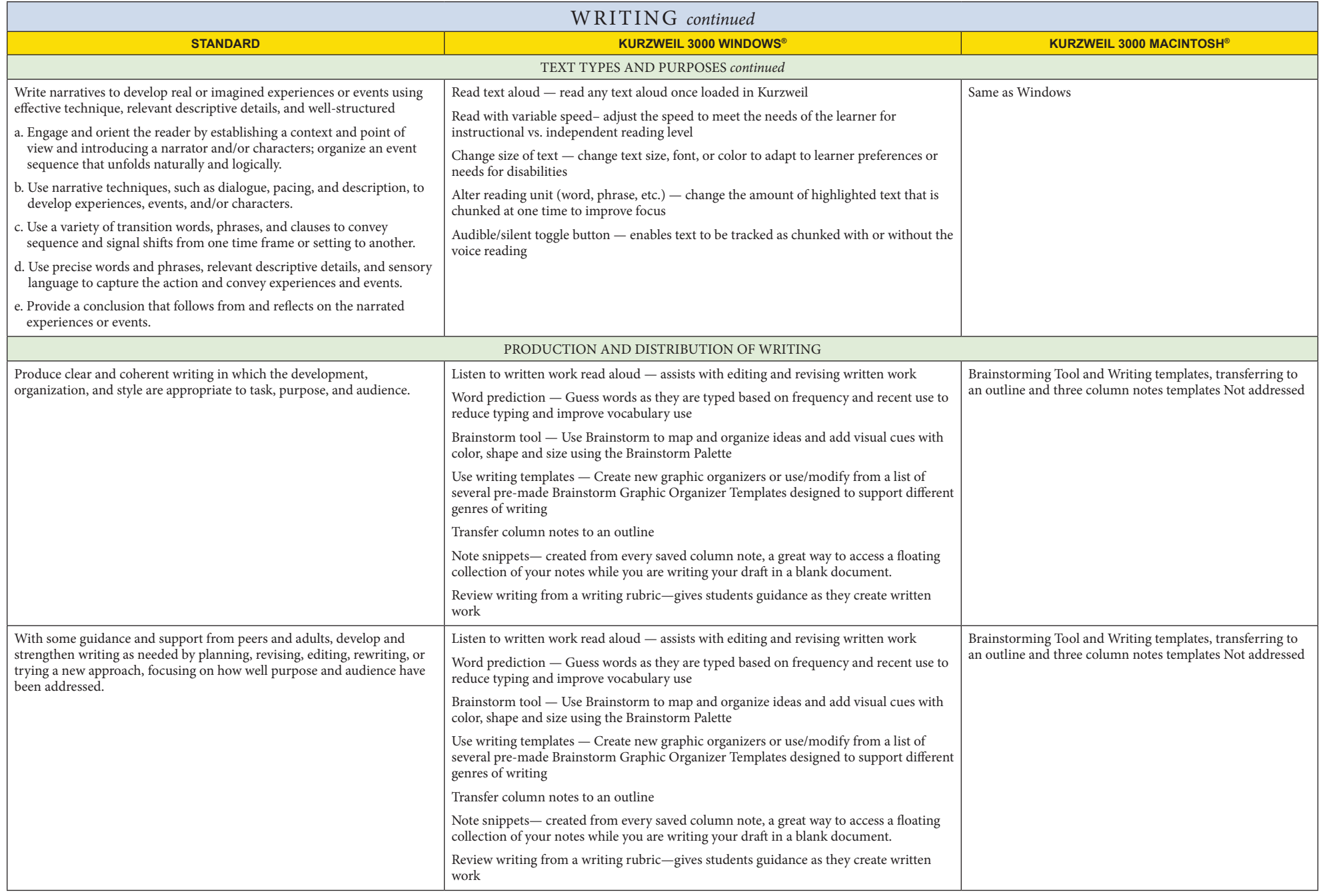

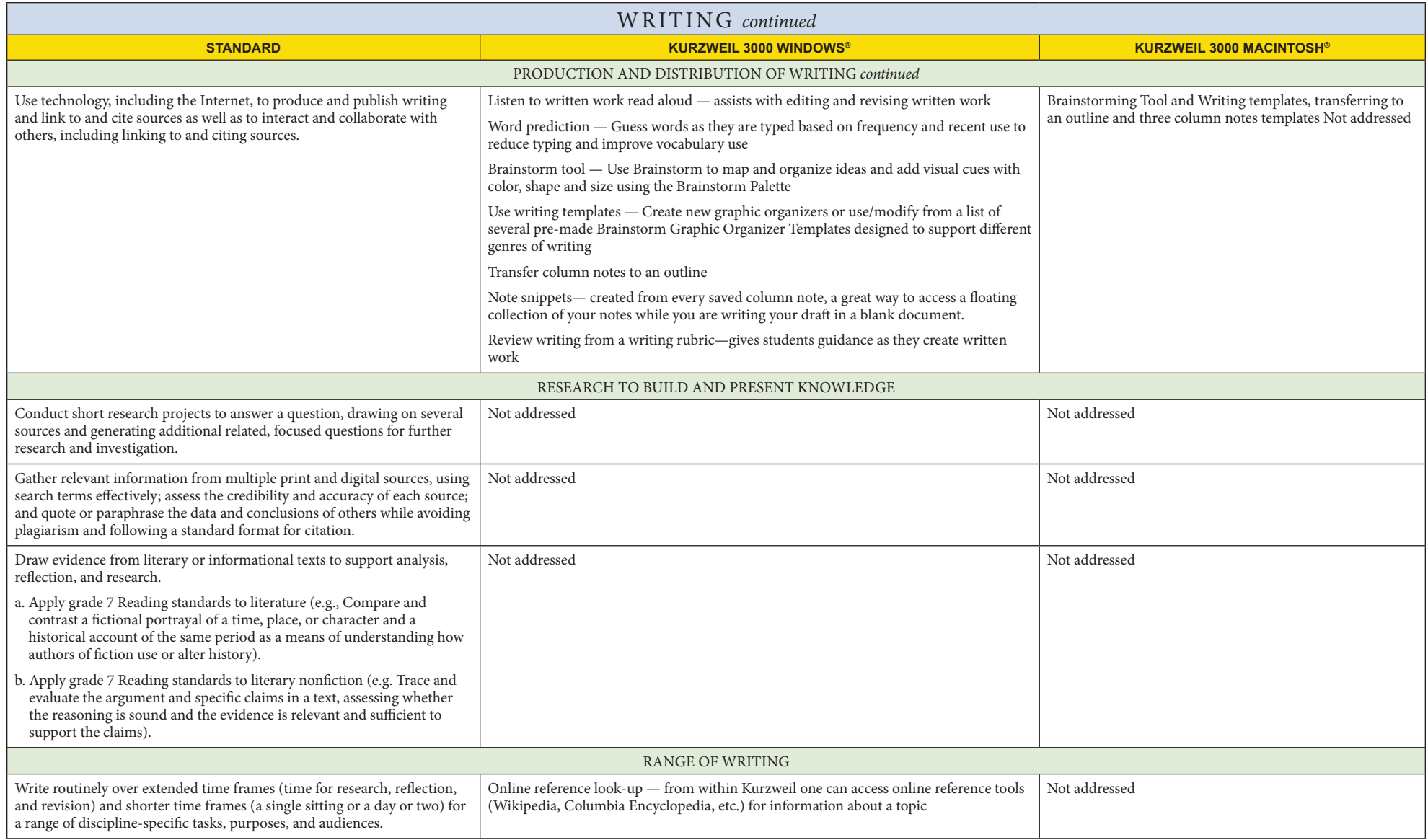

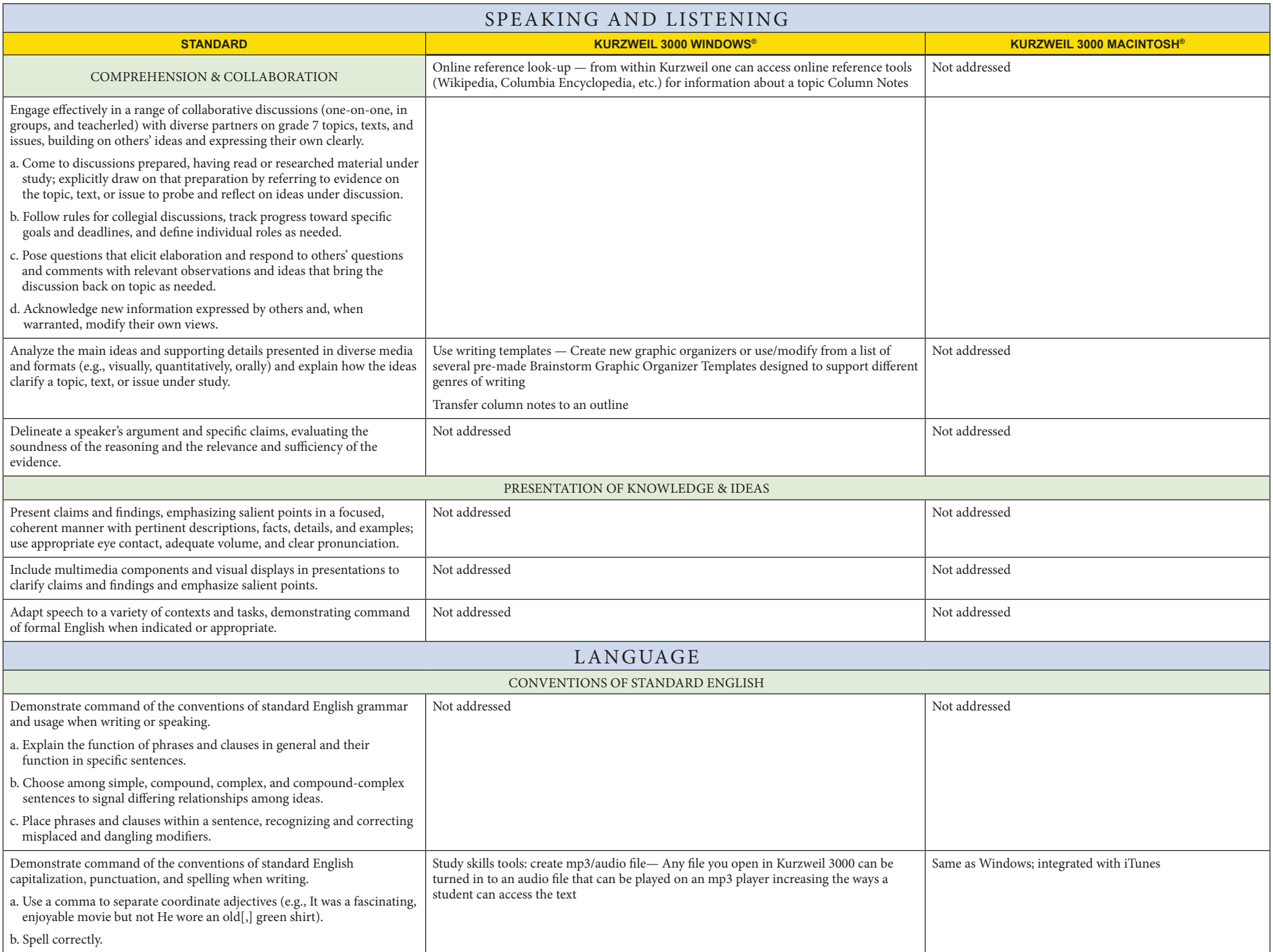

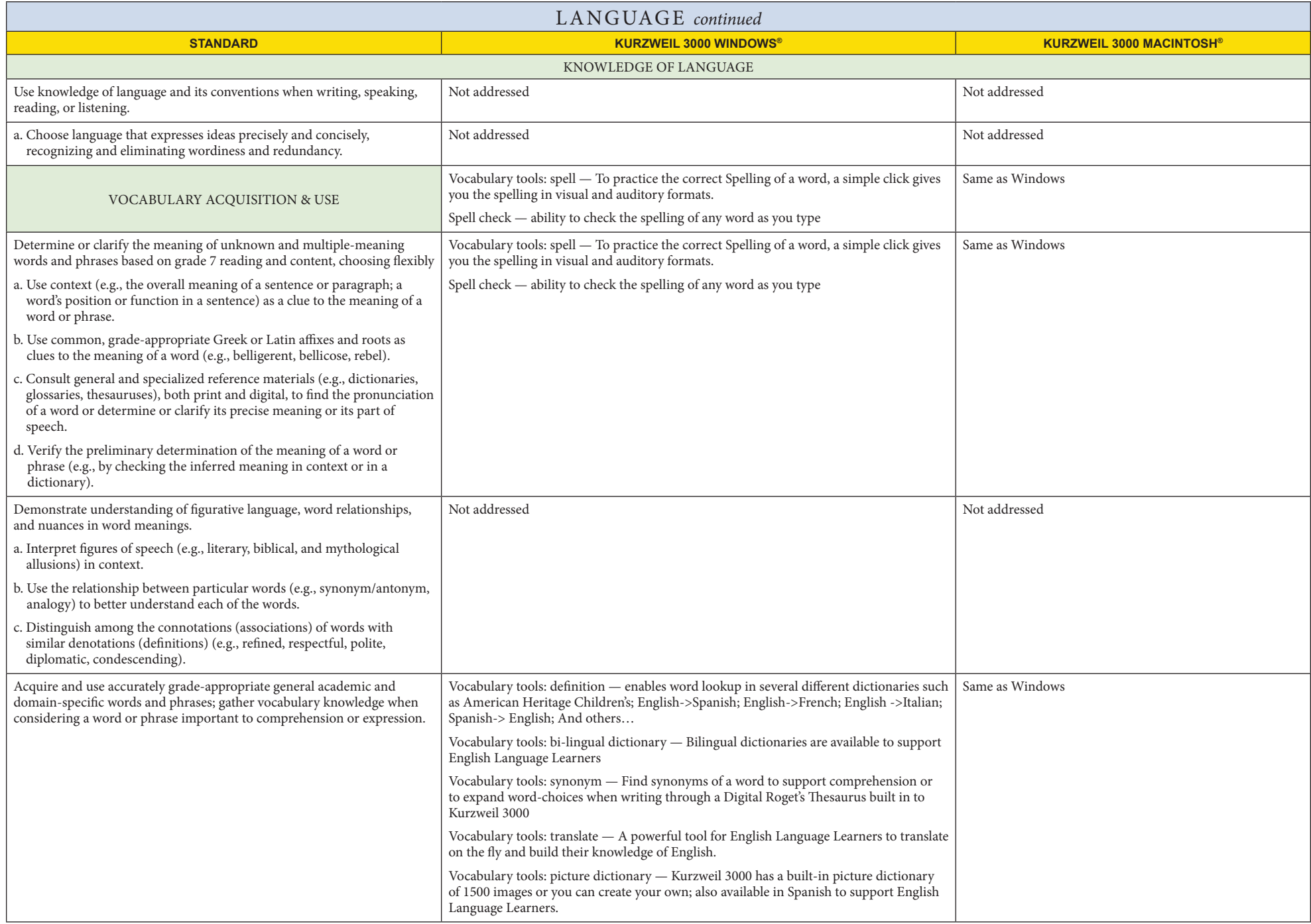